## **Issues**

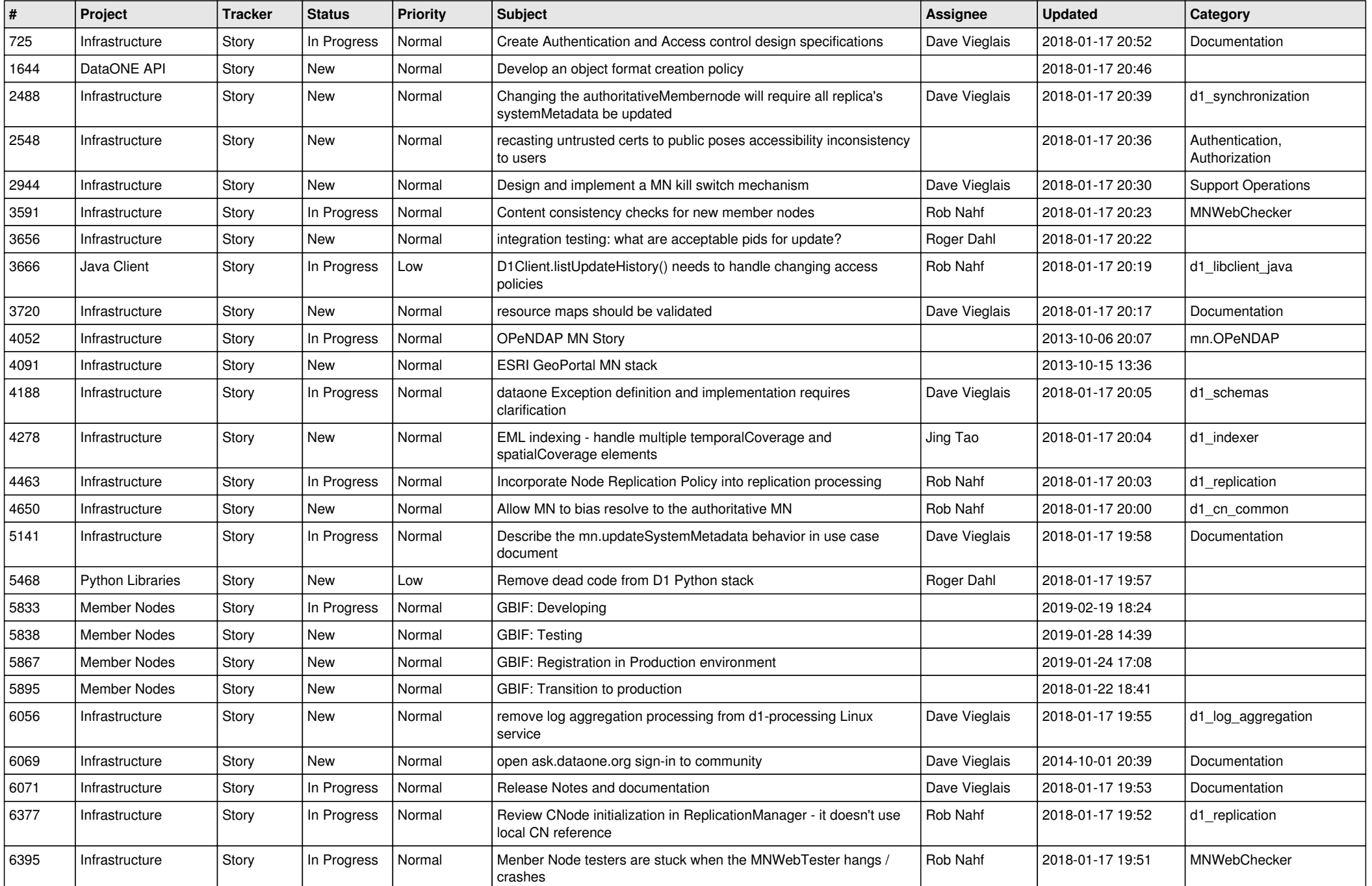

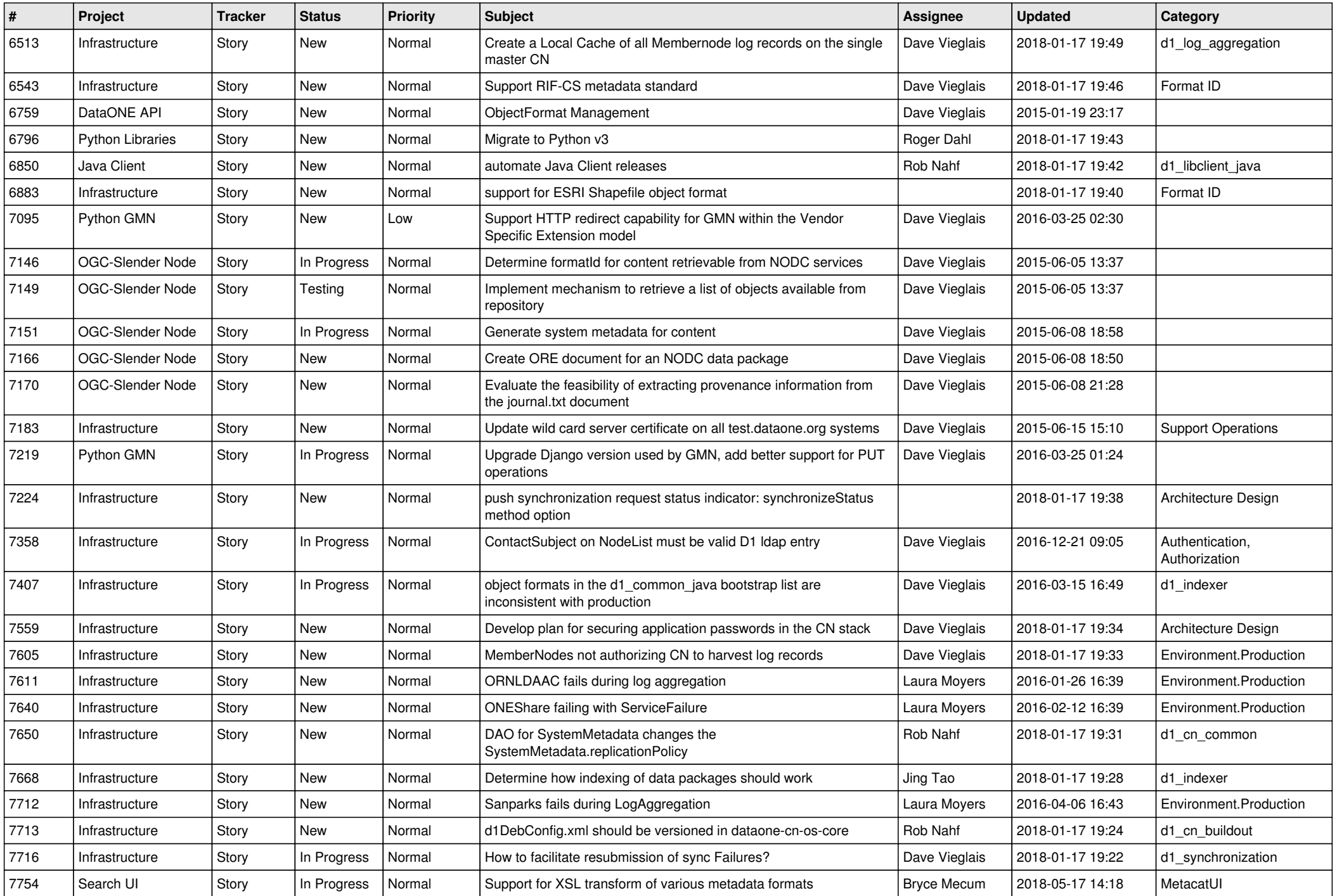

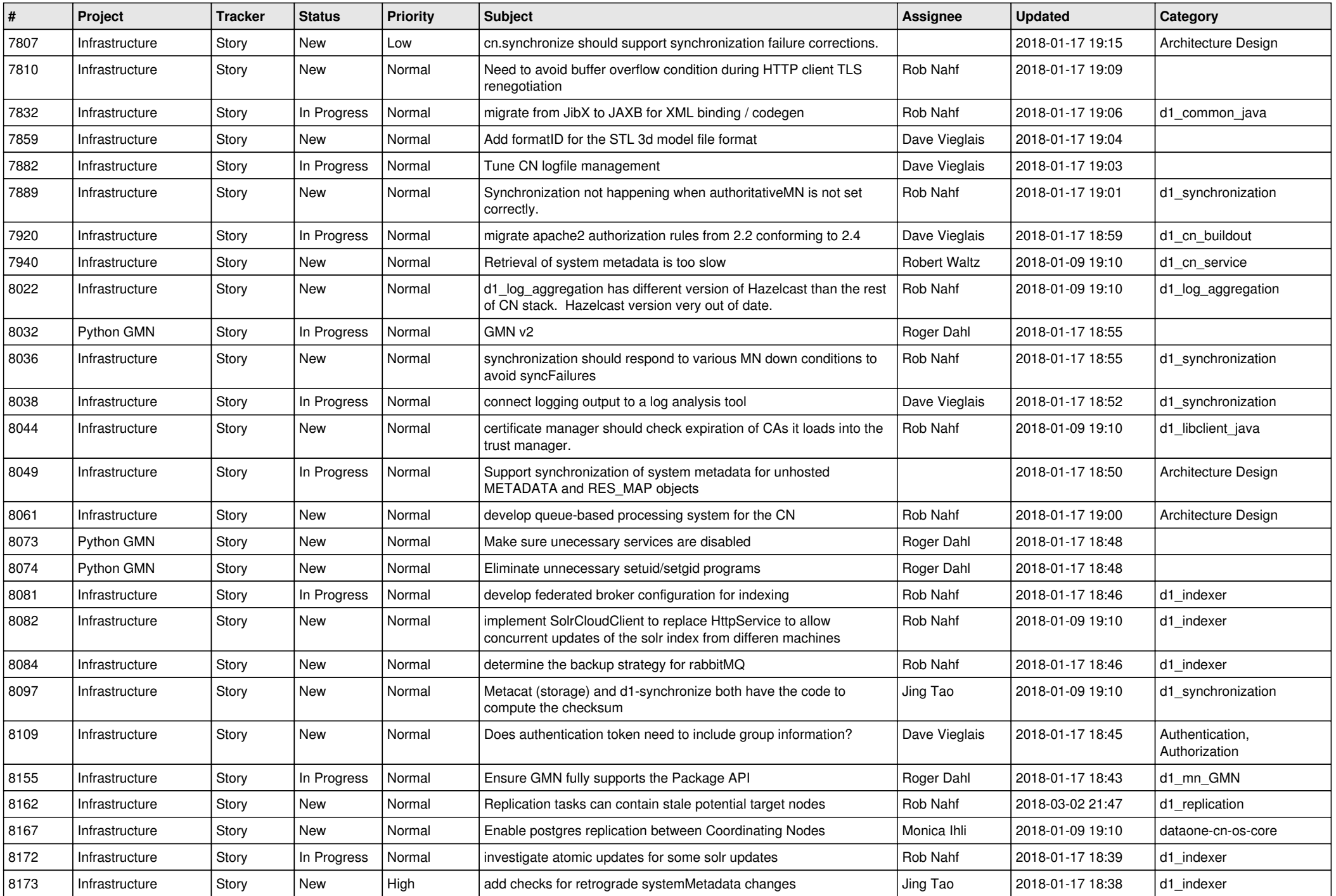

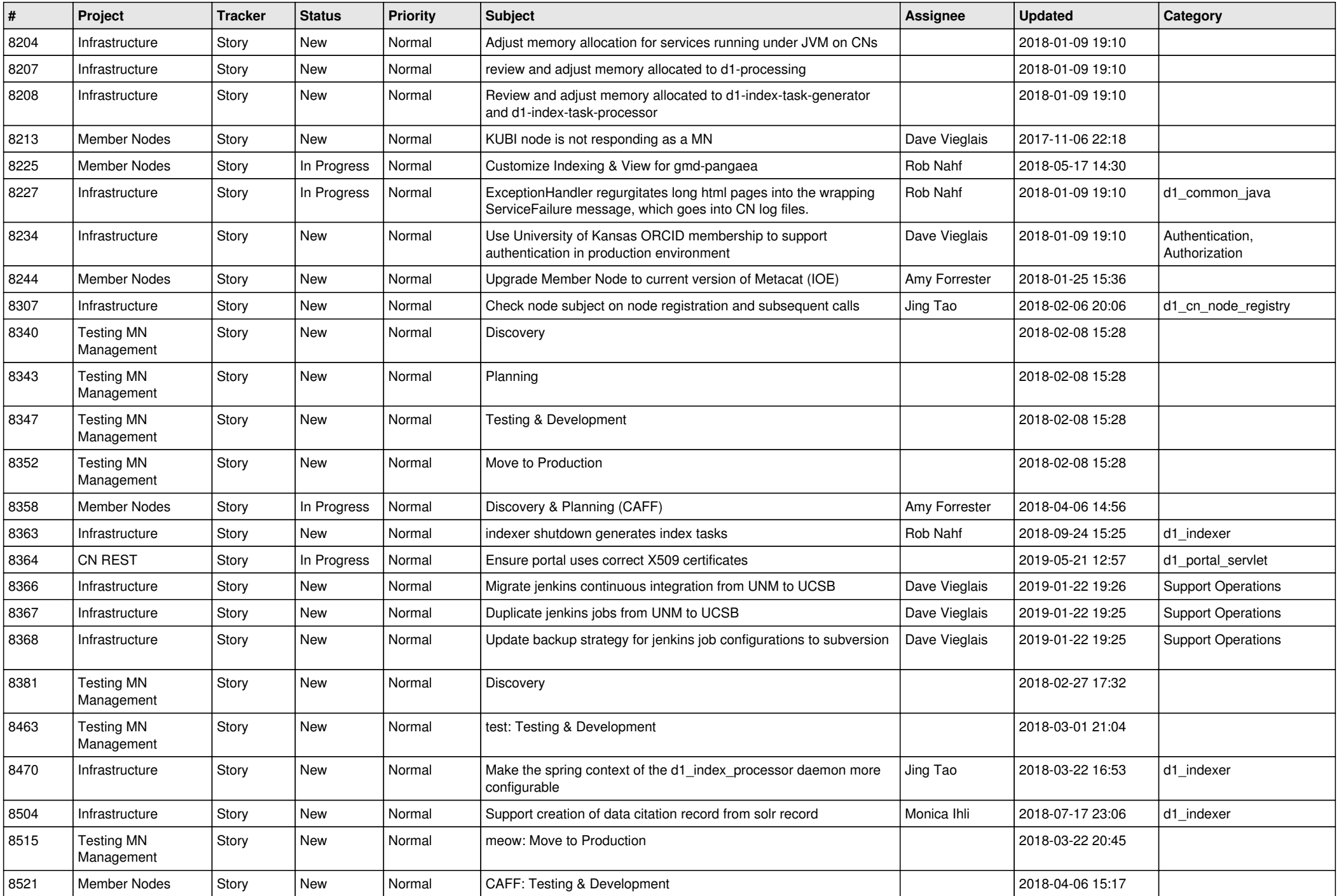

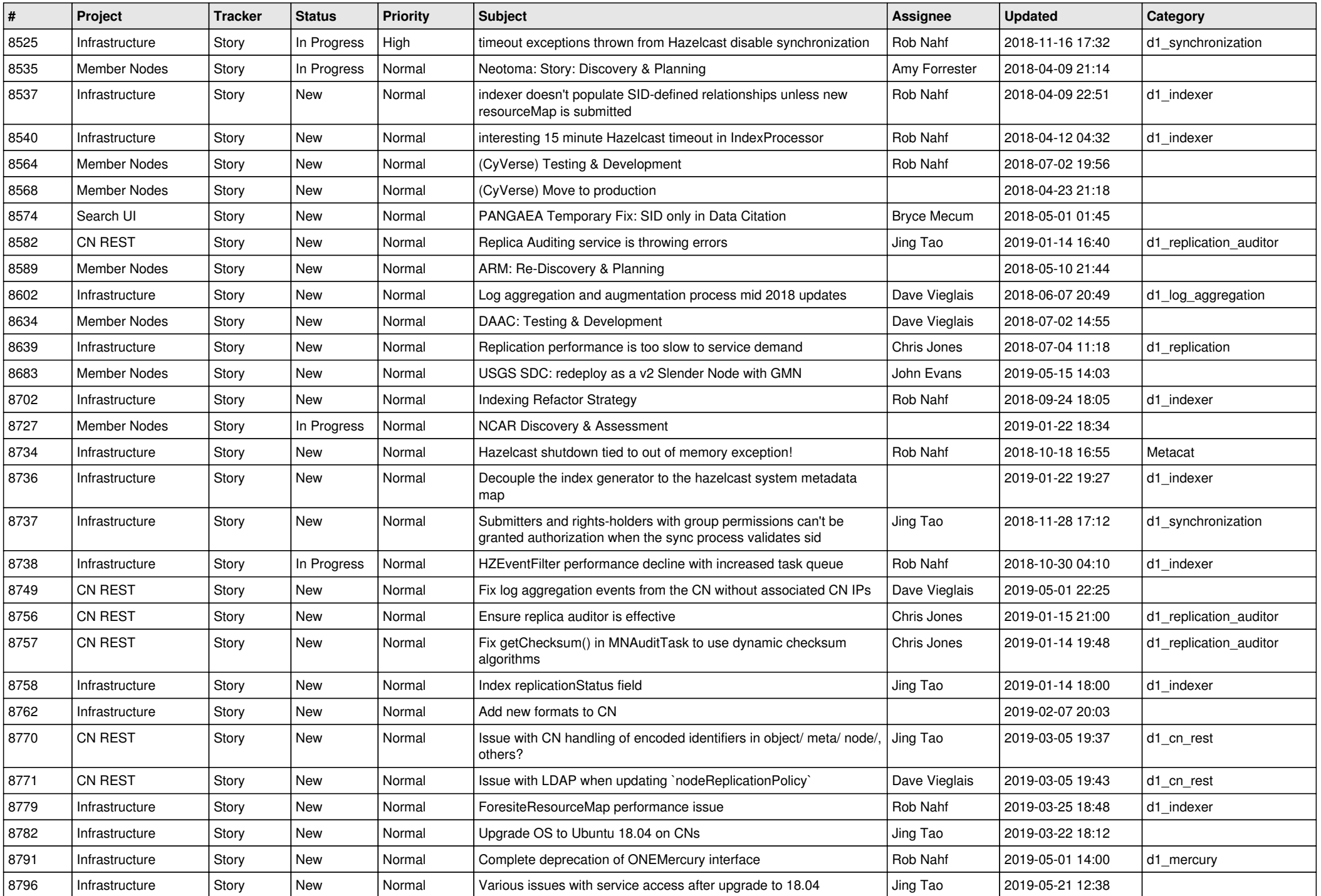

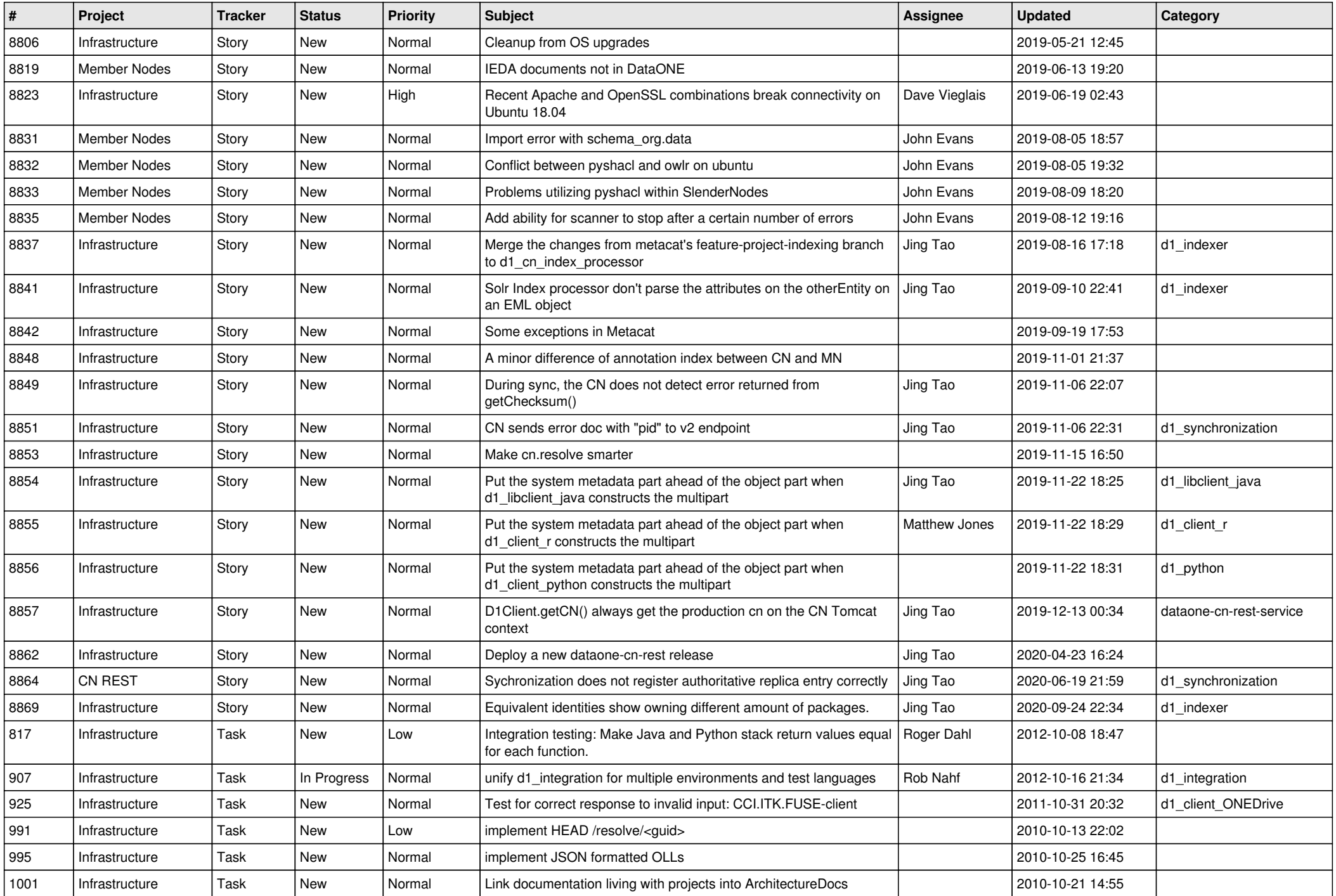

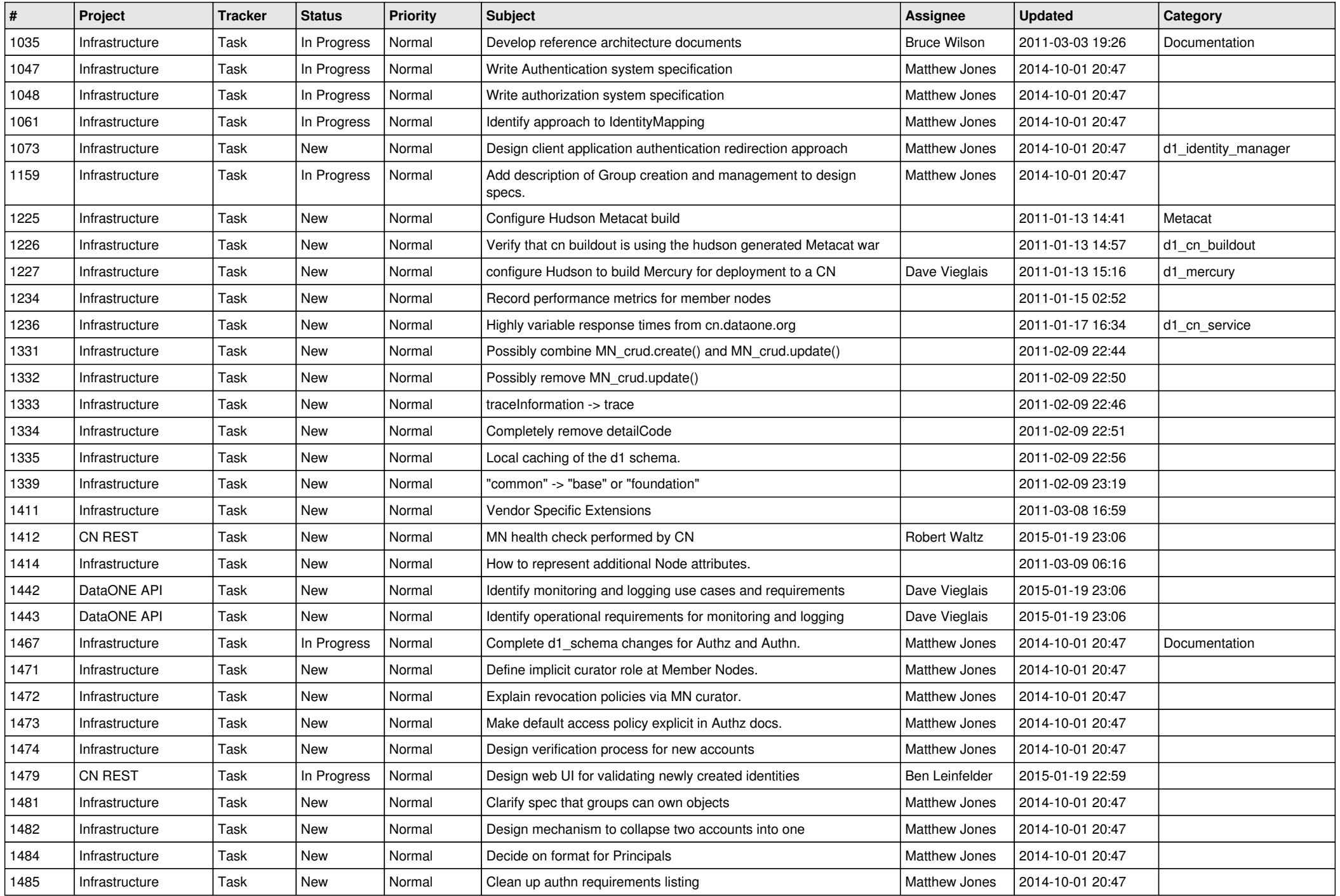

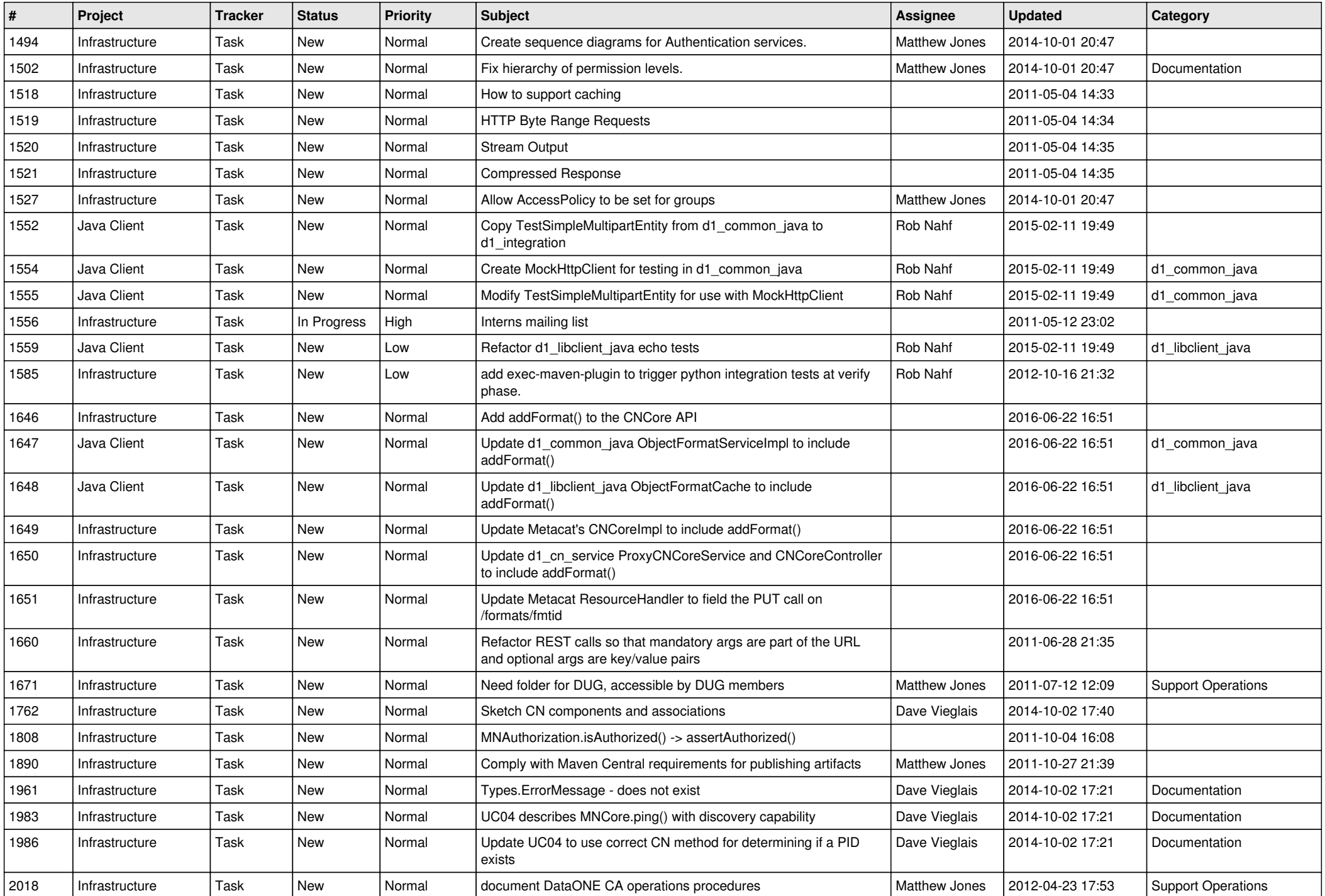

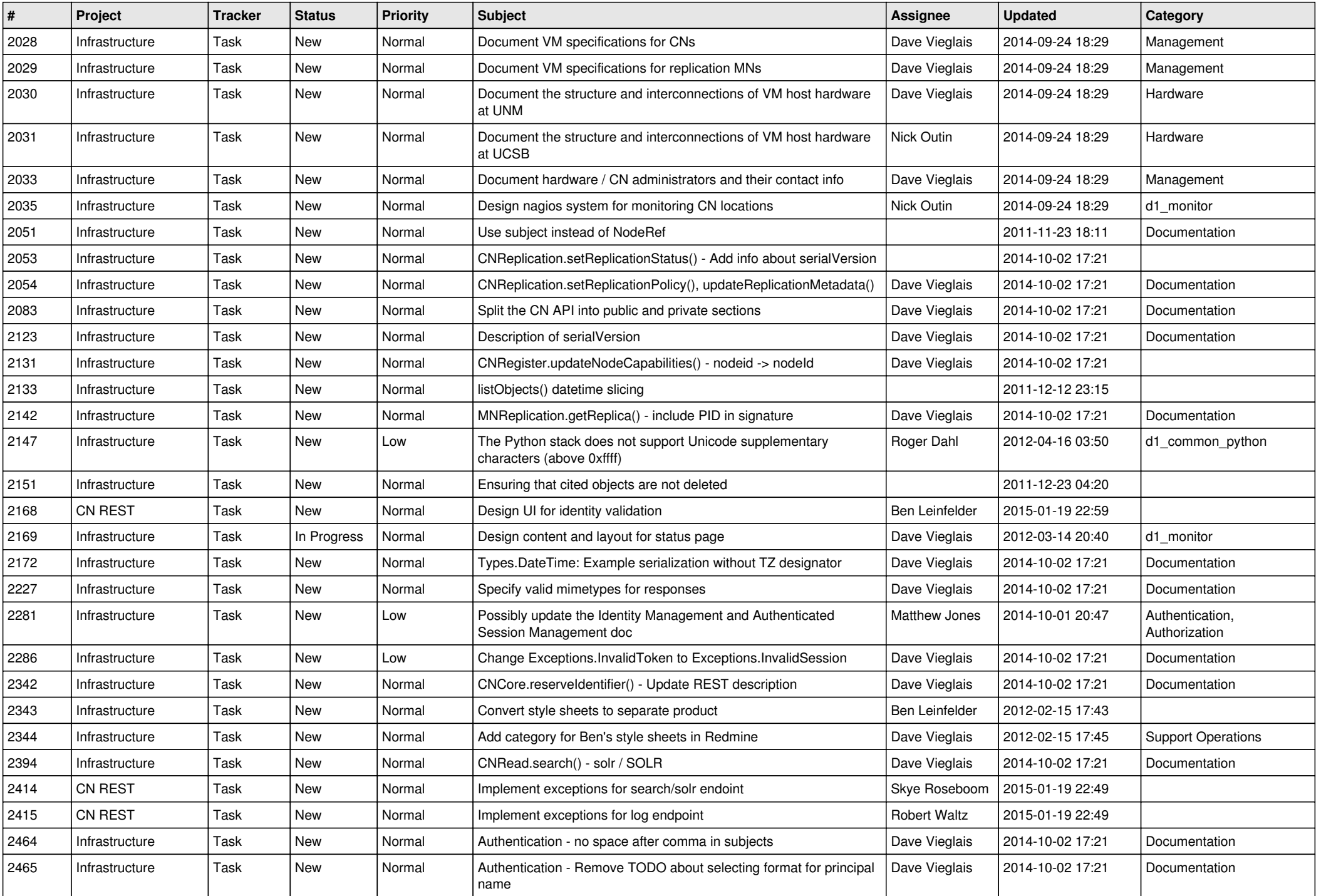

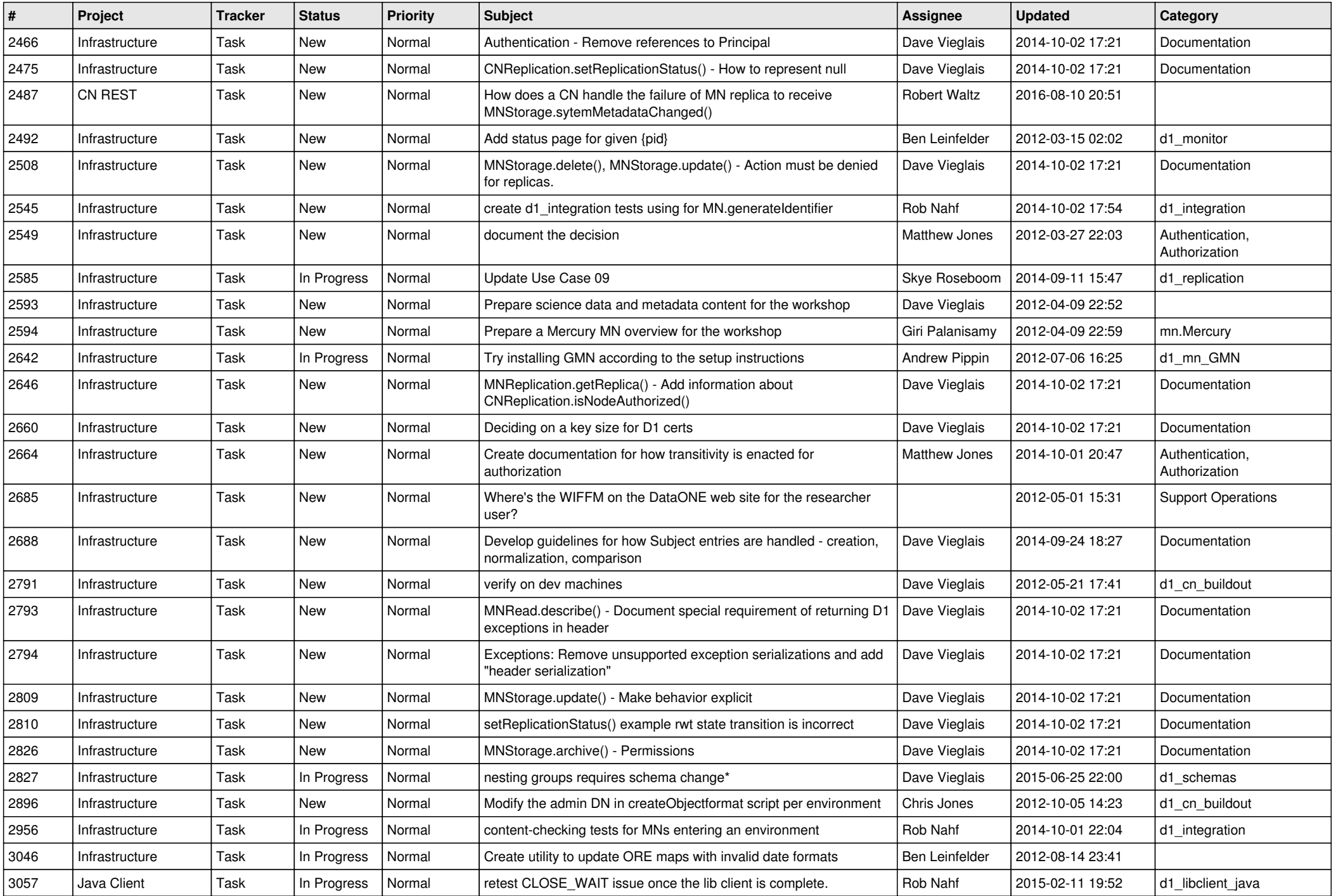

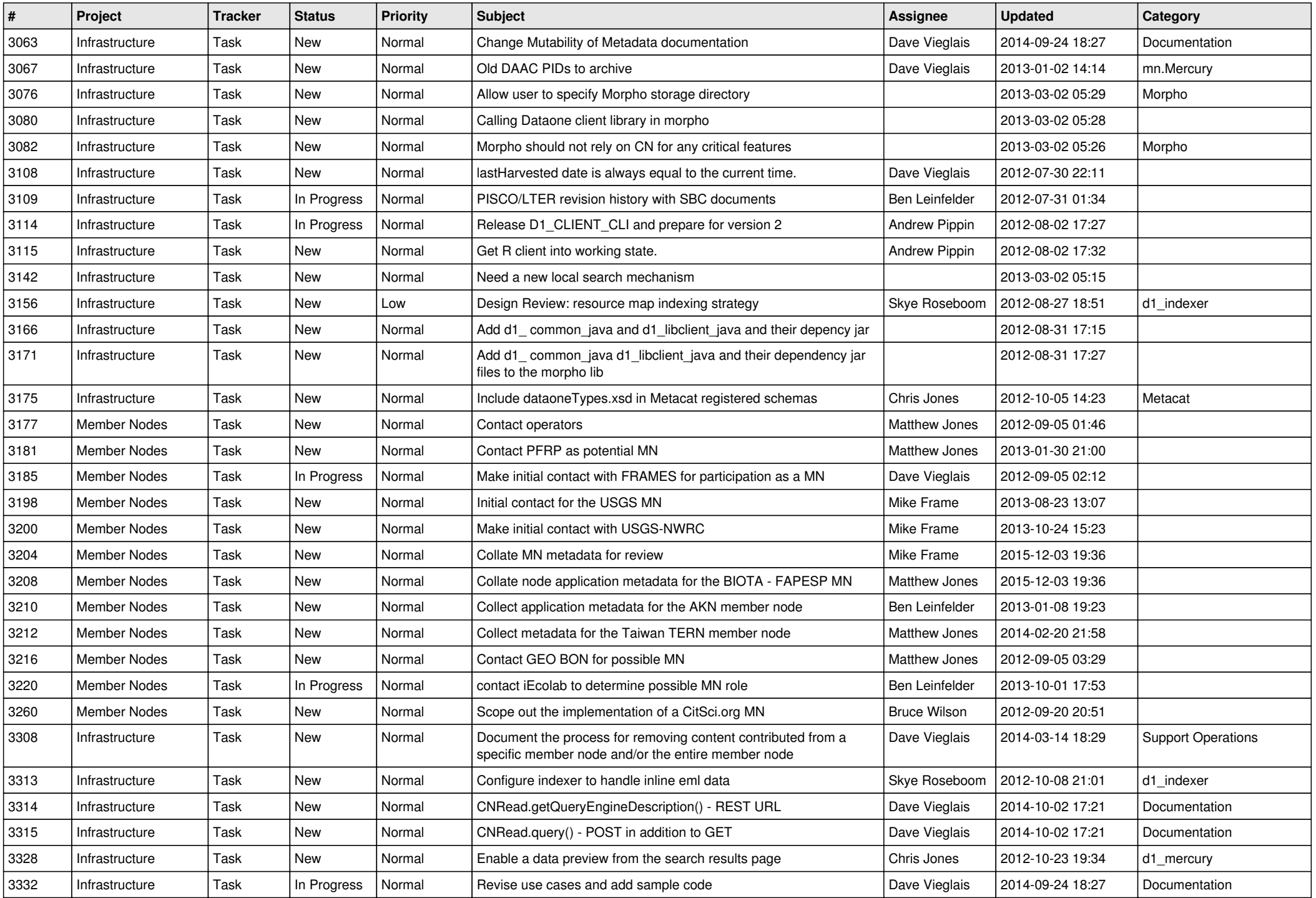

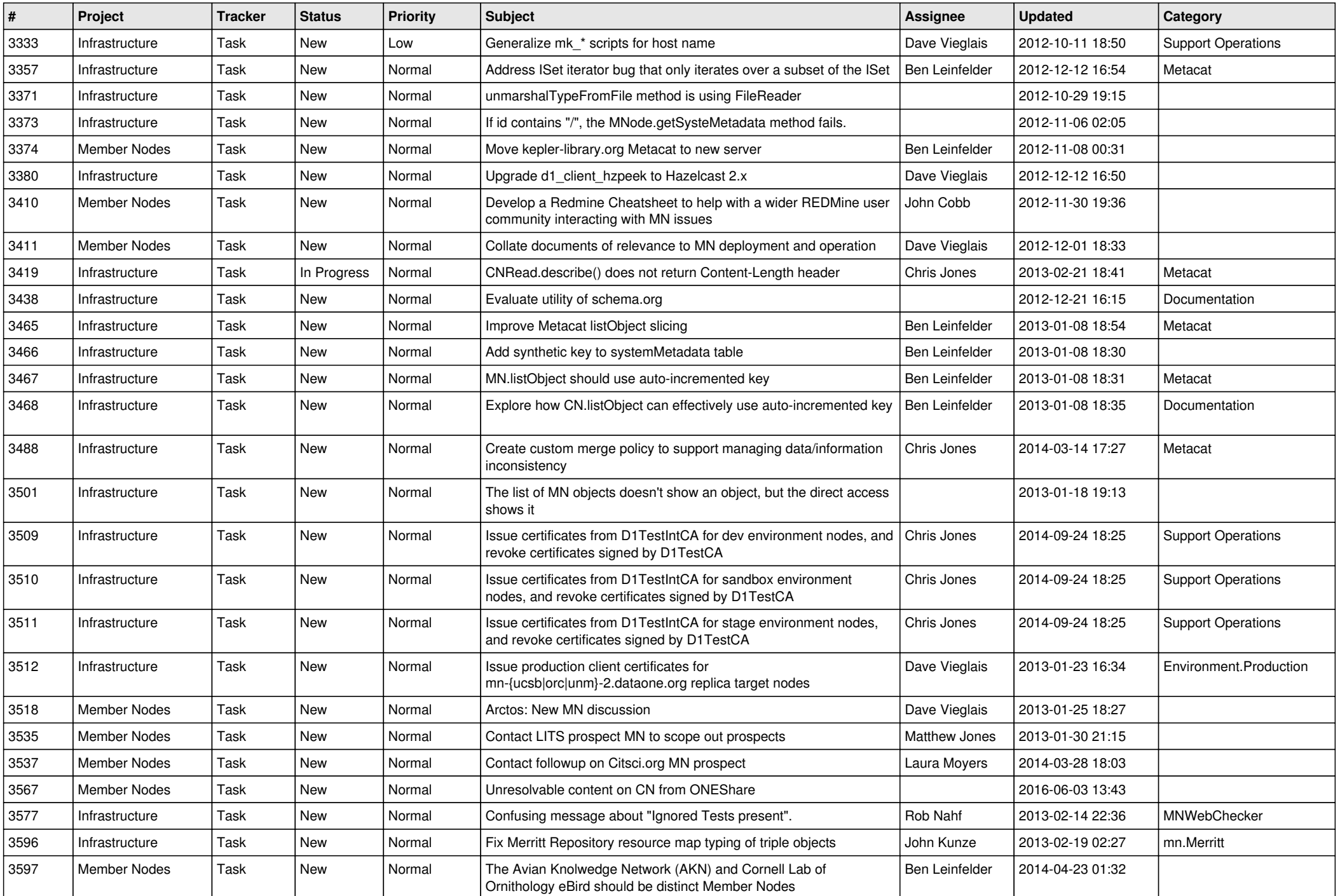

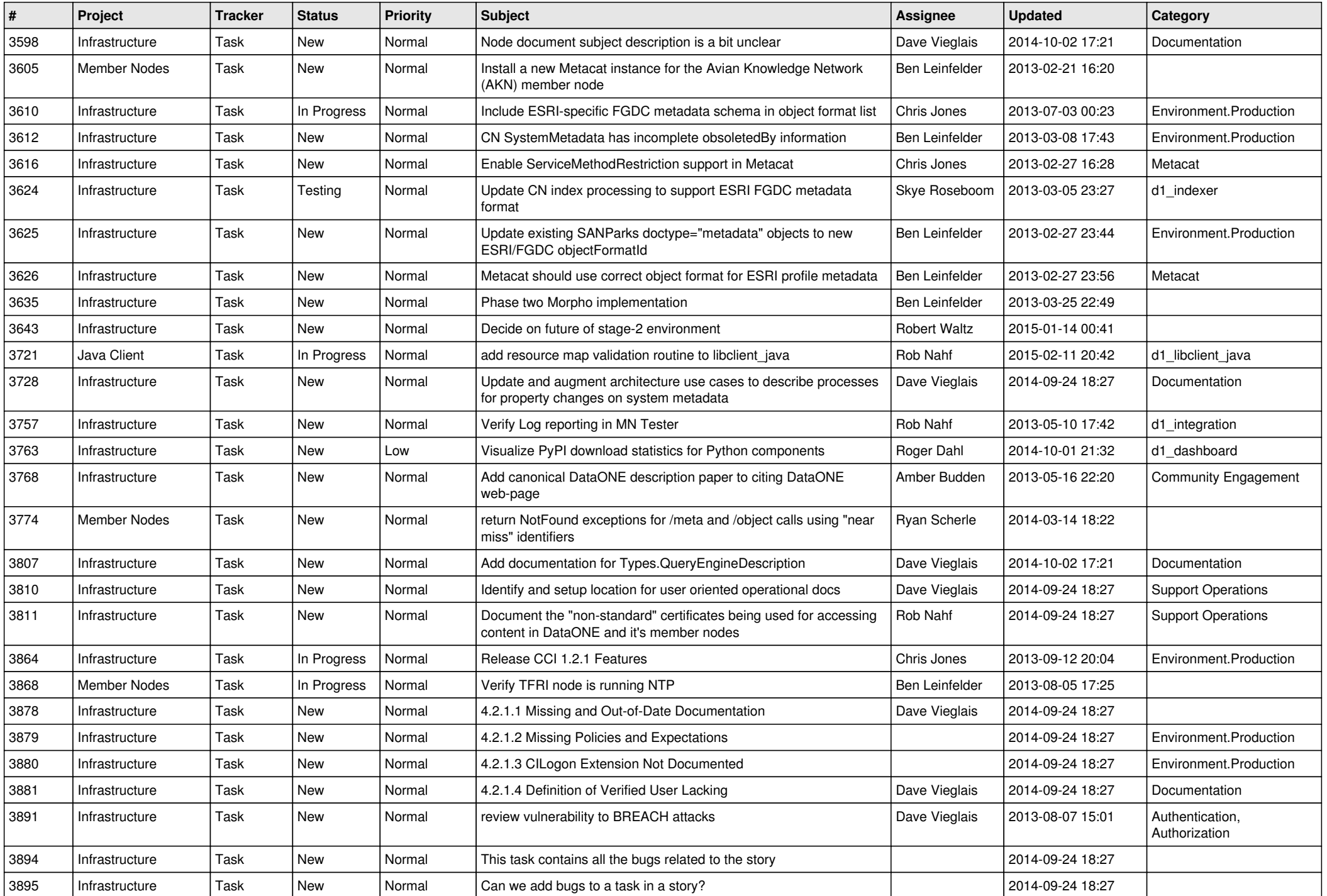

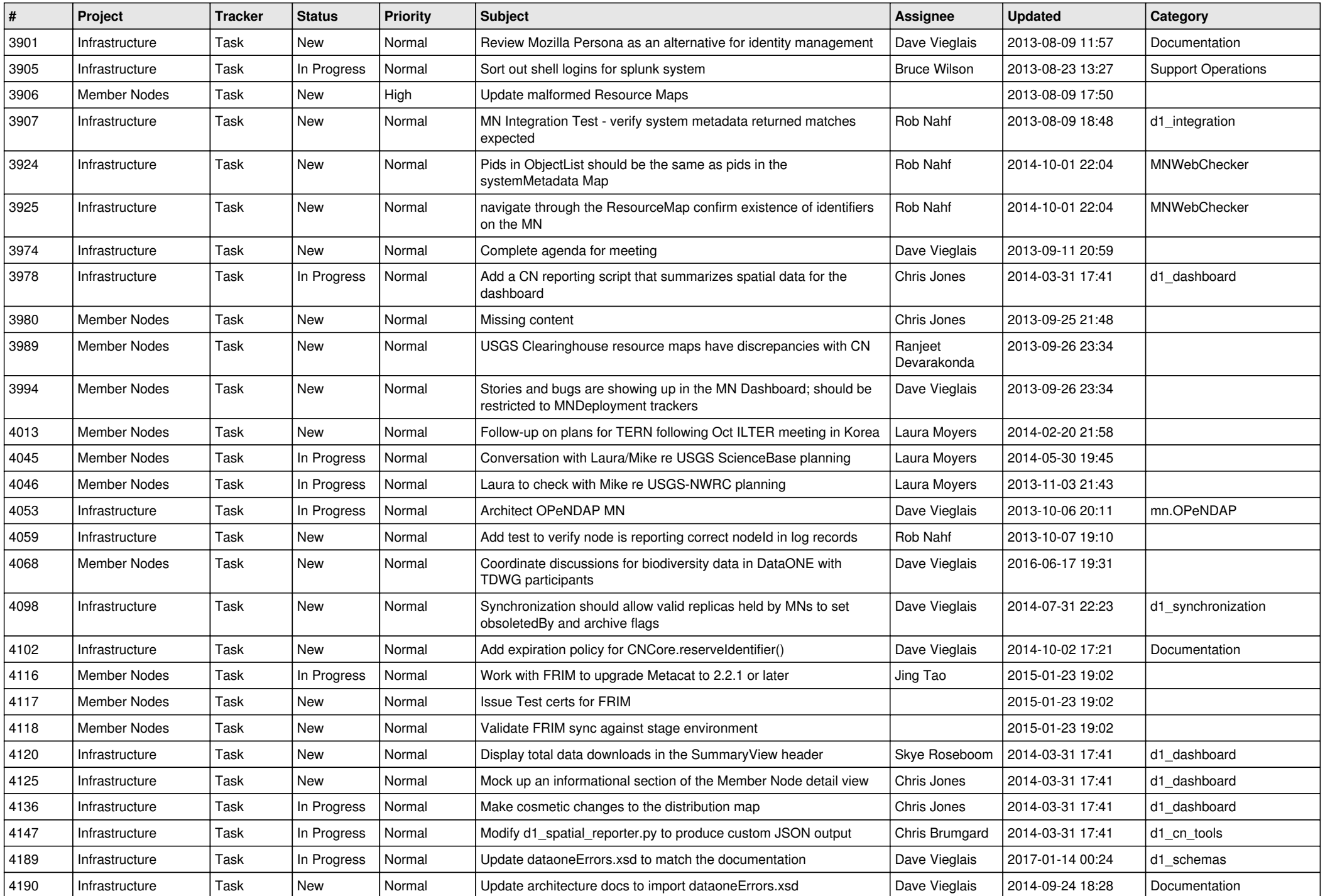

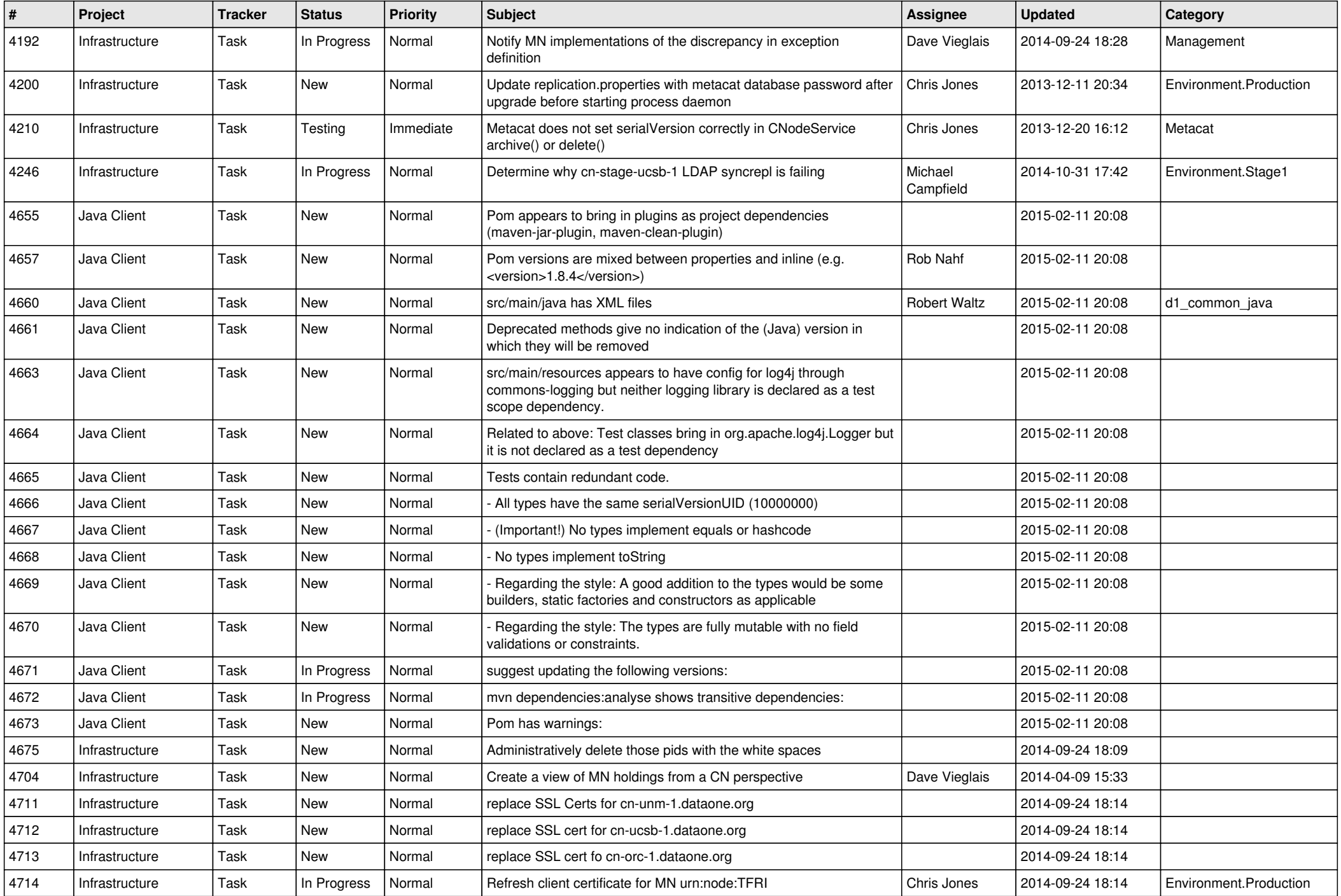

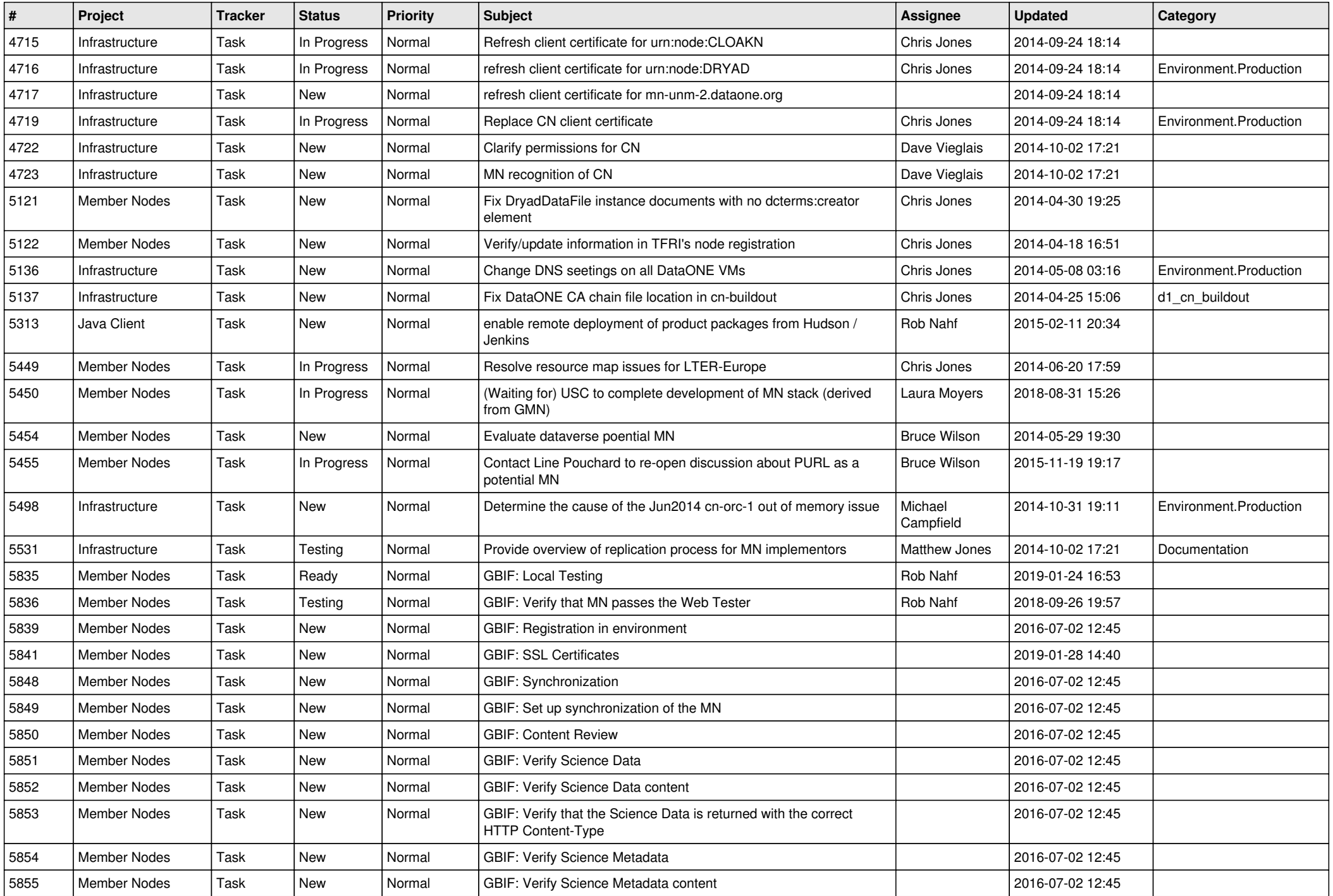

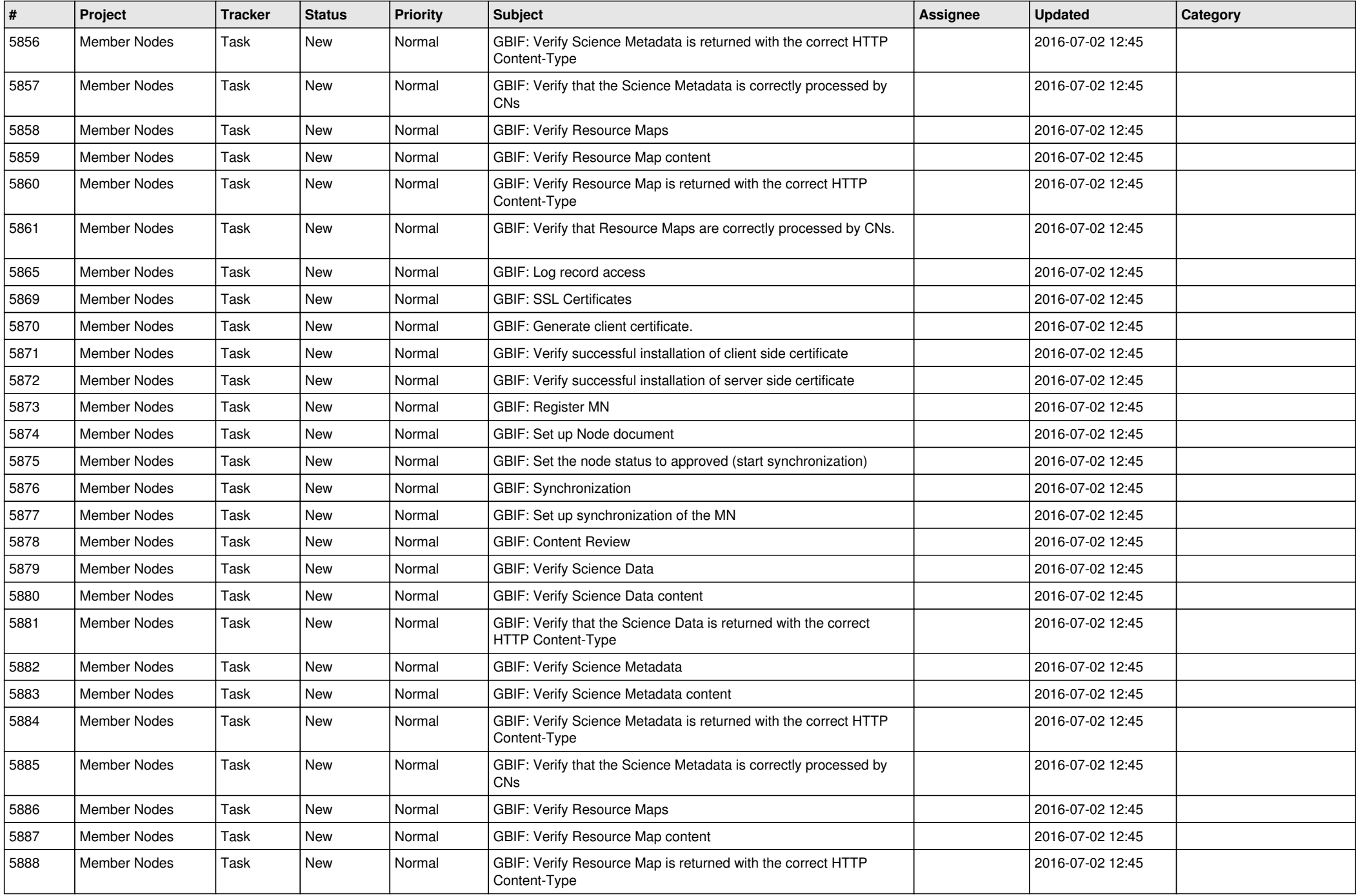

![](_page_17_Picture_485.jpeg)

**...**